# Computer examination in **TDDD38** Advanced Programming in C++

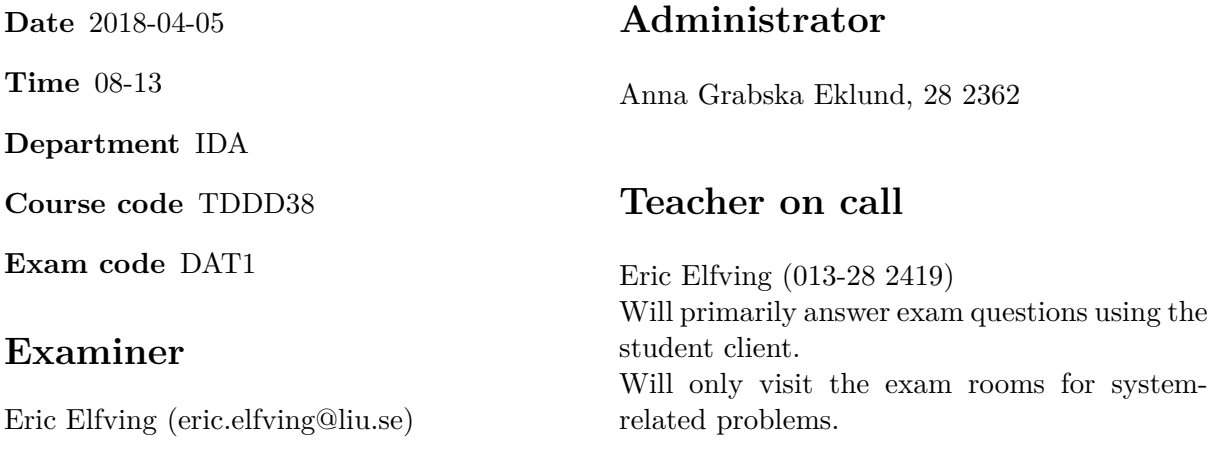

# **Allowed Aids (tillåtna hjälpmedel)**

An English-\* dictionary may be brought to the exam. No other printed or electronic material are allowed. The cppreference.com reference is available in the exam system.

# **Grading**

The exam has a total of 25 points. 0-10 for grade U/FX 11-14 for grade 3/C 15-18 for grade  $4/B$ 19-25 for grade  $5/A$ 

### **Special instructions**

- All communication with staff during the exam can be done in both English and Swedish.
- Don't log out at any time during the exam, only when you have finished.
- Given files are found in subdirectory given\_files (write protected). The exam will be available as a pdf in this directory at the start of the exam.
- Files for examination must be submitted via the Student Client.
- When using standard library components, such as algorithms and containers, try to chose "best fit" regarding the problem to solve. Avoid unrelated/unnecessary computations and unnecessary data structures.
- C style coding may cause point reduction where  $C++$  alternatives are available.
- Your code should compile. Commented out regions of non-compiling code may still give some points. Resource leaks and undefined behavior is important to fix.

### **Theory questions**

- 1. Answers may be given in either Swedish or English. Write all your answers in one text file and submit as assignment 1.
	- (a) Why is it usually wrong to implement operator  $\lt$  (formatted stream output) as a [1p] member function?
	- (b) There are several operators that only can be written as non-static member functions, [1p] name two.
	- (c) What is an inline namespace? [1p]
	- (d) What is wrong in the following example: [1p]

```
string & fun()
{
    string str {"hello"};
    return str;
}
int main()
{
    cout << fun().length();
}
```
(e) What is bad with this code: [1p]

```
class Base {
    Base()
    {
        // ...
        fun();
    }
    virtual void fun() = 0;
};
```
## **Practical questions**

2. Until reflections are added to the language, we have quite crude ways of querying the [5p] compiler about the types involved in expressions. In this assignment, you are about to create some tools to help with type information. When you are done, we'll be able to get type name and size for two common types and have an easy time extending for more types.

Getting the type name is rather simple. In the given code in file given\_files/program2.cc, there is a primary template called Type\_Name. Copy this file to your working directory and add two specializations to Type\_Name, one for int that has a name function that returns the string "int" and a specialization for std::string that has a name function that returns "string".

For size, the simplest solution is just to call the sizeof-operator, but we want more information that that. For any type that has a size member function, we want that function to be called at runtime to find the number of elements of the actual object and multiply that with the size of the value type using sizeof (assume that there is a value\_type type member). If the type doesn't have a size member, just call sizeof.

Create a template class Meta\_Type that has one static member function name that calls Type\_Name::name and a member function size that returns the size (number of elements or size of the type) according to the previous definition.

Overload the formatted output operator (operator<<) for Meta\_Type to make the given main function compile and work according to the comments.

3. When printing data to some stream, it is common to want to wrap the text at some specified [5p] line length. In this assignment, you are going to write an *OutputIterator* that simulates this behavior.

Create a class LineWrapper having the five common member types required by an iterator (value\_type, iterator\_category, reference, pointer and difference\_type), all can be an alias for void except iterator\_category which should be std::output\_iterator\_tag.

Internally, an object of type LineWrapper keeps track of an output stream, a maximum length and the length of the current line. The stream and the max length can be set in the constructor (should be defaulted as std::cout and 80) while the current length always start at 0.

Overload the operators required on OutputIterator according to http://en.cppreference. com/w/cpp/concept/OutputIterator. For hints on implementation, study the usage in the implementation of copy at http://en.cppreference.com/w/cpp/algorithm/copy.

When you are done, the given code at given files/program3.cc [should work without any](http://en.cppreference.com/w/cpp/concept/OutputIterator) [modifications together with your iterat](http://en.cppreference.com/w/cpp/concept/OutputIterator)or.

4. Your team is about to create a game and you are responsible of creating a part of the class [5p] hierarchy that describes objects that you want to draw to the screen. At the moment, your game can draw people (class Human), cats, walls and doors. Create a base class Object that stores and lets the user access the object's position and name. It should also have a member function collide that checks if this object collides with another object. By default, this is done by checking if the two objects has the same position, but this can be overridden by subclasses.

There is a direct subclass to Object called Movable to represent objects that can move. Movable has a member function move\_to that sets the position and a member function move that all subclasses have to implement (all have different behavior). Create two subclasses to Movable; Cat and Human. In this simple version, cats move horizontally (increase x in move) and will collide with doors and walls that are at the same location. Human objects move vertically (only increase y in move) and will only collide with Wall objects if they are in the same location (can open Doors).

It should not be possible to copy any objects in the class hierarchy.

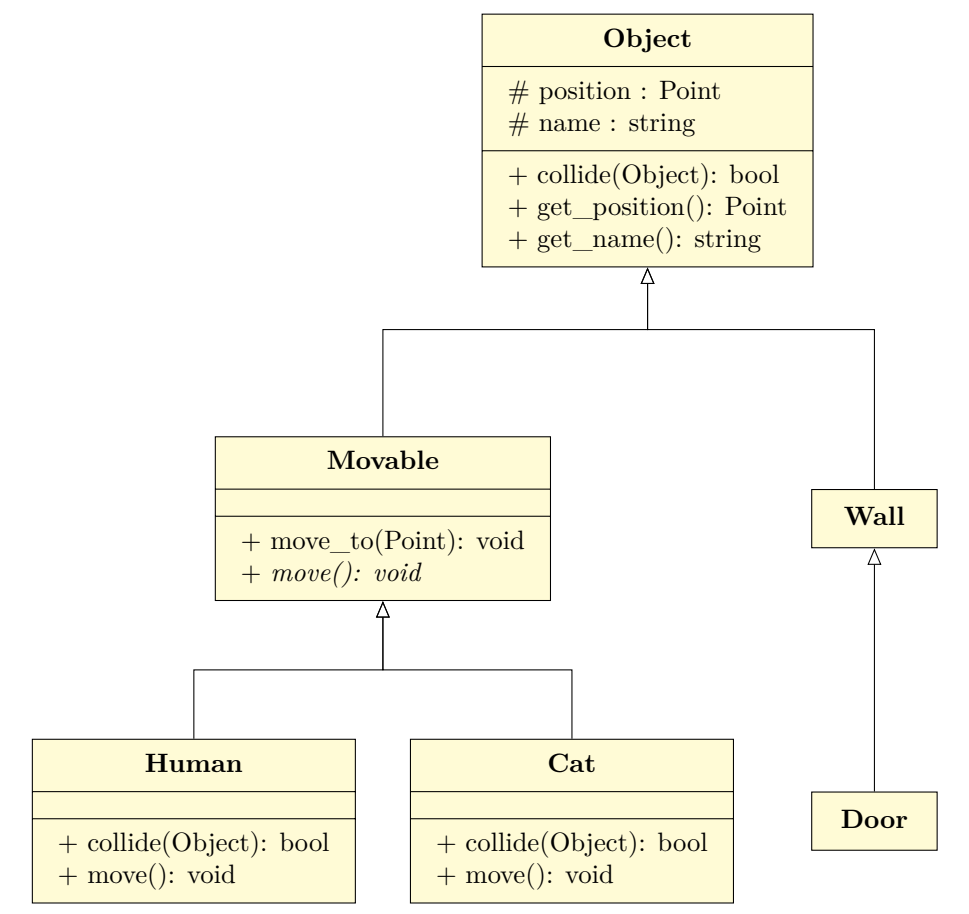

There are also some implementation to be done as a simple test program, see comments in the given code at given\_files/program4.cc.

TDDD38 Page 5 of 5 2018-04-05

5. The BBP Formula (named after Bailey, Borwein and Plouffe), seen below, can be used to [5p] calculate *π*.

$$
\pi = \sum_{n=0}^{\infty} \left( \frac{4}{8n+1} - \frac{2}{8n+4} - \frac{1}{8n+5} - \frac{1}{8n+6} \right) \left( \frac{1}{16} \right)^n
$$

The file given\_files/program5.cc contains a program that let the user for a number of terms and gives an approximation of  $\pi$  for that many terms. Copy the given file and refactor the code so that it uses the STL as much as possible. The main goal is to make the code more readable by selecting algorithms that express your intent in each calculation. A full solution shouldn't require any standard iteration statements.